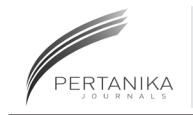

## **SCIENCE & TECHNOLOGY**

Journal homepage: http://www.pertanika.upm.edu.my/

## **Performance Comparison of Image Normalisation Method for DNA Microarray Data**

**Omar Salem Baans1 \*, Asral Bahari Jambek1 \*, Uda Hashim2 and Nor Azah Yusof3**

 *School of Microelectronic Engineering, University Malaysia Perlis, 02600 Arau, Perlis, Malaysia. Insituite of Nano Electronic Engineering, University Malaysia Perlis, 02600 Arau, Perlis, Malaysia Department of Malaysia Chemistry, Faculty of Science, Universiti Putra Malaysia, 43400 UPM, Serdang, Selangor, Malaysia*

#### **ABSTRACT**

Normalisation is a process of removing systematic variation that affects measured gene expression levels in microarray experiment. The purpose is to get a more accurate DNA microarray result by deleting the systematic errors that may have occurred when making the DNA microarray slid. In this paper, four normalisation methods of Global, Lowess, Quantile and Print-tip are discussed, tested and their final results compared in the form of Matrixes and graphs. Ideal and real microarray slides have been used for this project. It was found that the Print-tip normalisation method showed the closest results to the real result for an ideal microarray slide and it has a straight median line final graph. The Print-tip normalisation method uses more than one normalization factor that is divided among intervals which are dependent on the values of the addition of red and green logarithm.

*Keywords:* DNA, Microarray, Normalisation, Global, Lowess, Quantile, Print-tip, Background correction, M-A plot

#### **INTRODUCTION**

Gene expression measurements provide clues on the regulatory mechanism, biochemical pathways and broader cellular function. By

#### ARTICLE INFO

*Article history:* Received: 24 August 2016 Accepted: 02 December 2016

*E-mail addresses:*  omersalim4901@gmail.com (Omar Salem Baans), asral@unimap.edu.my (Asral Bahari Jambek), uda@unimap.edu.my (Uda Hashim), azahy@upm.edu.com (Nor Azah Yusof) \*Corresponding Author

gene expression is the transformation process of gene's information into proteins. The formal transformational pathway of protein begins with the DNA (deoxyribonucleic acid) which is copied to the mRNA (messenger ribonucleic acid) and, finally this molecule passes from nucleus to cytoplasm carrying the information to build proteins (Belean et al., 2011).

There are many microarray analysis software packages in the market. Each software program is concerned with three main tasks: 1) gridding or addressing, which is

ISSN: 0128-7680 © 2017 Universiti Putra Malaysia Press.

the process of specifying coordinate to every spot on the slide 2) segmentation which decides the classification of each pixel either as foreground which corresponds to be an interest spot or as background which acts as an error or noise 3) Intensity Extraction which is the step to calculate green and red for foreground fluorescence intensity for each spot on the array (Borda et al., 2011; Rao et al., 2008).

Processes to inspect the results and correct the errors are: 1) background correction method obtained by subtracting the value of the background intensity from the value of foreground intensity or any other suitable method to neglect the effect of background intensity 2) normalization mathed which is the objective of this research (Nanc at al. 2001). 2) normalisation method which is the objective of this research (Yang et al., 2001).

 Normalisation is the process of removing systematic variations that affect measured gene expression levels in microarray experiments. The purpose of normalisation is to adjust for effects which arise from variations in the microarray technology rather than from biological differences between the RNA samples or between the printed probes. Imbalances between the red and green dyes may arise from differences between the labelling efficiencies or scanning properties of the two flours complications perhaps by the use of different scanner settings (Geeleher et al., 2009). The aim of this paper is to review various methods that discuss and compare DNA microarray normalization. background-compare DNA microarray normalization.<br>Note that we have a spot of the spot. Normalization is usually intensity of the spot. Normalization is usually

In section II several normalization algorithms are elaborated, while section IV discusses the comparison of these varies methods. Section V and VI presents the methodology and results  $\alpha$  of analysis of the different methods. The conclusion follows in section VII.

# **LITERATURE REVIEW**

Discussion on the normalisation of DNA microarray is currently well developed. Before we biscussion on the normalisation of DNA incroariay is currently wen developed. Before we<br>review some of them, we will explain the two types of graphs than can show normalisation quality. First, (log M vs. log R) as shown in Figure 1(a). Second, M-A plot is  $45^{\circ}$  rotation of standard scatter plot as shown in Figure 1(b). Write R and G for the background-corrected red and green intensities for each spot. Normalisation is usually applied to the log-ratios of expression, which will be written  $(M = \log R - \log G)$ . The log-intensity of each spot will be written  $(A = (\log R + \log G)/2)$ , a measure of the overall brightness of the spot. (The letter M is a mnemonic for minus while A is a mnemonic for addition) (Dudoit et al., 2002).

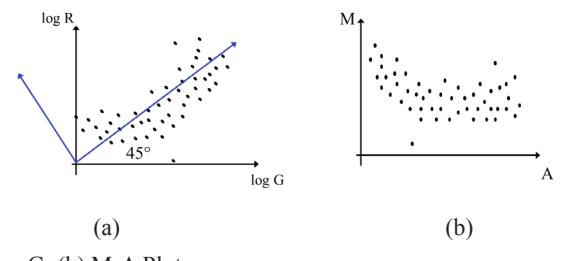

*Figure 1.* (a) Log R vs. Log G; (b) M-A Plot

60 Pertanika J. Sci. & Technol. 25 (S): 59 - 68 (2017)

identify the most suitable for further microarray analysis. The first microarray analysis. The first method is

This section will discuss and elaborate the methods of DNA microarray normalisation and identify the most suitable for further microarray analysis. The first method is Global normalisation: the underlying assumption of this approach is that the total of mRNA labelled with either R value (sum of red intensities) or G value (sum of green intensities is equal. While the intensity for any one spot may be higher in one channel than the other, when averaged over thousands of spots in the array, these fluctuations should average out. In this method, the value of c out of log  $(R/G)$ . The c value is equal to the main assumption that equal to log of the total R over total G which can be expressed by the variable K (Yang et al., 2002). The intensity-dependent lowess normalisation runs a line through the middle of the MA plot, shifting the M value of the pair  $(A,M)$  by  $c=c(A)$ , as shown in Equation 3. One estimate of c(A) is made using the loess function: Locally Weighted Scatterplot Smoothing (Berger et al., 2004; Bilban et al., 2002).

$$
\log_2 R/G \to \log_2 R/G - c = \log_2 R/(kg) \tag{1}
$$

$$
K = \sum R / G \tag{2}
$$

$$
\log_2 R/G \to \log_2 R/G - c(A) = \log_2 R/(k(A)G) \tag{3}
$$

In the Print-tip normalisation, each M-value ( $\text{Log } R - \text{Log } G$ ) is normalised by subtracting from it the corresponding value of the tip group loess curve that is dependent on A value ([Log  $R + Log G/2$ ) while its value should be fixed. The normalised log-ratios (N) are the residuals from the tip group loess regressions. A simpler form of Print-tip is shown in Equation 4 where loess (A) is the global loess curve plotted in Figure 2. Refer to Figure 3 for the final figure of the Print-tip normalisation (Smyth et al., 2003). The Quantile normalisation method is undertaken by rearranging the genes in each column as in second table in Figure 4. Following which the mean in each row is replaced the whole raw by the mean value as shown in the third table in Figure 4. Finally, reorder each gene in its original place with its new value.

$$
N = M - \text{loess}(A) \tag{4}
$$

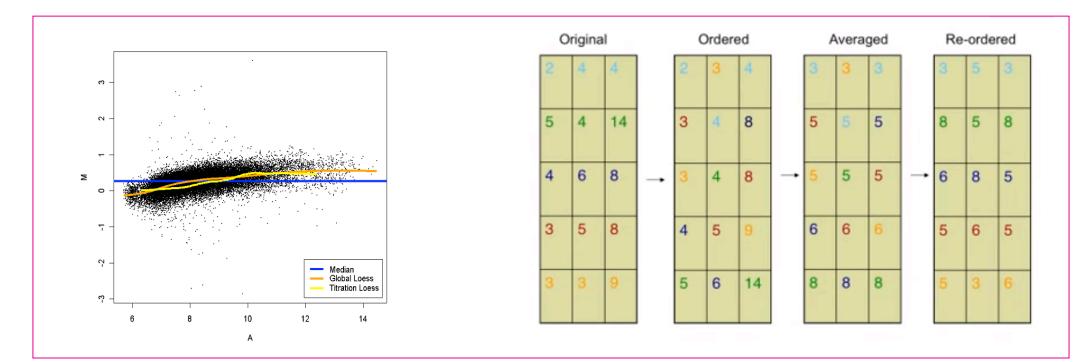

Figure 2. Global normalisation

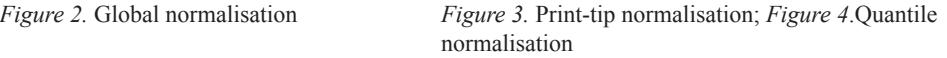

*Figure 2*. Figure 22. Global normalisation; *Figure 3*. *Figure 3. Section*; *Figure 3*. *Figure 4*. *Figure 4*. *Figure 4*. *Figure 4*. *Figure 4*. *Figure 4*. *Figure 4*. *Figure 4*. *Figure 4*. *Figure 4*. *Figure 4*.

#### **COMPARISON OF DIFFERENT NORMALISATION APPROACHES**

In this section, the existing system algorithm as discussed in section III will be analysed and discussed to find out the similarities and variations among the different normalisation methods. Table 1 summarized the comparison of these algorithms.

From Table 1, it can be seen that, all the methods are using mainly the value of M which equal to log of red intensity minus log of green intensity. However, three methods have different value to subtract from M. To illustrate, Global normalisation use the log of addition of each of red and green intensity while the other two methods are using median and global median.

In term of the final shape of the normalisation on M-A graph, there are similarities between Lowess and Print-tip methods because both have a straight median line in the value of  $(M=0)$ due to their similarities on subtracting the mean or median from M. However, in Global normalisation, there is a curve around the value of  $(M=0)$  due to the subtraction of the total R and G. Quantile normalisation method does not use M-A plot, consequently its final graphs do not always take a straight line of the mean on the  $(M=0)$ . According to this review, we suggest Print-tip normalisation method to be used because when comparing to the global normalisation its final figure is simpler and easier to read and can also easily be compared to various plots. Straight line on (M=0) is easier to read than the Global and lowess normalisation curve.

| No.                   | [1]            | [2]                         | [3]                                                   | [4]                           |
|-----------------------|----------------|-----------------------------|-------------------------------------------------------|-------------------------------|
| Method                | Global         | Lowess                      | Print Tip                                             | Ouantile                      |
| <b>Function</b>       | Log(R/KG)      | $Log(R/G) - c(A)$           | $N=M-$ loess $(A)$                                    | Mean of rows after<br>reorder |
| Variable              | $K = \sum R/G$ | LOWESS function             | Global Loess                                          | NA.                           |
| Shape on M-A<br>graph | Curve          | Straight line on<br>$(M=0)$ | Straight line on<br>$(M=0)$ but has<br>some variation | It does not meet<br>M-A plot. |

Table 1 *Comparison between different system algorithms*

#### **METHODOLOGY**

Using Matlab, we developed a code that can extract the intensity for 100 spots. Using 100 spots instead of the whole microarray slide make the process easier and simpler especially to compare the many algorithms used. In order to examine the suitable method which would be more accurate and suitable for this project, an ideal microarray image spots in Figure 5(a), and a real microarray slide in Figure 5(b) were used. Matlab usually reads the image intensity as matrix by pixel, for example our image after cropping is 220\*227 pixels while it has only 100 spots. Thus, each spot has around 20 pixel diameters. Next, it calculates the foreground and background then subtract the background value from foreground, and using threshold equal to zero will not allow negative values to appear. In the ideal image the value of background is fixed  $(Rb = Gb = 3)$  while foreground value is a variant from 0 to 225 as shown in Matrix 1. Then, according to the normalisation method, the formula codes were applied.

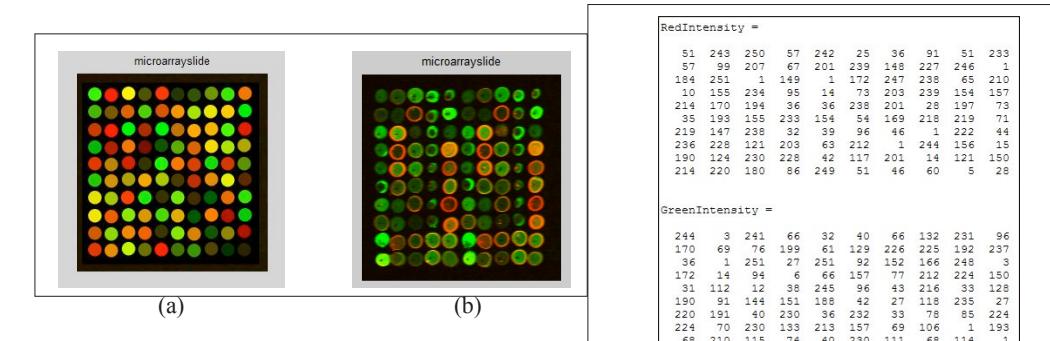

|     | $RedIntensity =$   |     |     |     |     |              |              |              |              |
|-----|--------------------|-----|-----|-----|-----|--------------|--------------|--------------|--------------|
| 51  | 243                | 250 | 57  | 242 | 25  | 36           | 91           | 51           | 233          |
| 57  | 99                 | 207 | 67  | 201 | 239 | 148          | 227          | 246          | $\mathbf{1}$ |
| 184 | 251                | 1.  | 149 | 11. | 172 | 247          | 238          | 65           | 210          |
| 10  | 155                | 234 | 95  | 14  | 73  | 203          | 239          | 154          | 157          |
| 214 | 170                | 194 | 36  | 36  | 238 | 201          | 28           | 197          | 73           |
| 35  | 193                | 155 | 233 | 154 | 54  | 169          | 218          | 219          | 71           |
| 219 | 147                | 238 | 32  | 39  | 96  | 46           | $\mathbf{1}$ | 222          | 44           |
| 236 | 228                | 121 | 203 | 63  | 212 | $\mathbf{1}$ | 244          | 156          | 15           |
| 190 | 124                | 230 | 228 | 42  | 117 | 201          | 14           | 121          | 150          |
| 214 | 220                | 180 | 86  | 249 | 51  | 46           | 60           | 5            | 28           |
|     | $GreenIntensity =$ |     |     |     |     |              |              |              |              |
|     |                    |     |     |     |     |              |              |              |              |
| 244 | з                  | 241 | 66  | 32  | 40  | 66           | 132          | 231          | 96           |
| 170 | 69                 | 76  | 199 | 61  | 129 | 226          | 225          | 192          | 237          |
| 36  | $\mathbf{1}$       | 251 | 27  | 251 | 92  | 152          | 166          | 248          | $\mathbf{3}$ |
| 172 | 14                 | 94  | 6   | 66  | 157 | 77           | 212          | 224          | 150          |
| 31  | 112                | 12  | 38  | 245 | 96  | 43           | 216          | 33           | 128          |
| 190 | 91                 | 144 | 151 | 188 | 42  | 27           | 118          | 235          | 27           |
| 220 | 191                | 40  | 230 | 36  | 232 | 33           | 78           | 85           | 224          |
| 224 | 70                 | 230 | 133 | 213 | 157 | 69           | 106          | $\mathbf{1}$ | 193          |
| 68  | 210                | 115 | 74  | 40  | 230 | 111          | 68           | 114          | $\,$ $\,$    |

*Matrix 11. Original International Securement* of the international spots. *Figure 5.* (a) Ideal microarray slide with 100 spot; (b) Real microarray slide with 100 spot; Matrix 1. Original Intensity of the ideal spots

For Global Normalisation, loops were used to find the total of red and green intensities values for all 100 spots. Then taking the logarithm of the total value and subtracts it from the value of M according to Equation number 1 and 2. Similarly, in the Lowess method, mean of m values was calculated then subtracted, to be on the centre  $(M=0)$  according to equation number 3. However, Quantile normalisation is much different than the previous two methods, because it does not require calculation of A and M values. But it requires sorting the matrix in each column. Then taking the average in each raw and finally put each new value in its original location as shown in Figure 5. Finally, Print-tip normalisation, A values (addition of logarithm) has been divided into four groups ( $\leq 5, \leq 6, \leq 7$  and else) and according to each group, mean value of M was taken and defined into variable call PT. After that, the PT value was subtracted from M according to its group. Next section will discuss the results of the various methods tested.

#### **RESULT AND DISSCUSSION**

First of all, there is a different in the last result for all the four methods in terms of last intensities values and M-A displaying graphs. Global normalisation and Lowess share a similarity especially when we compare the difference between the green and the red intensity for the each column value in  $\alpha$ same spots. Similarly, Print-tip normalisation which has a similar graph but there is a different according to the interval groups. However, the results for quantile normalisation are fluctuating and the different is larger than all of the other normalisation methods. Normalisation results for the ideal and normal microarray slide are shown in matrix 1 and 2, and M-A graphs in Figure 6 and 7 respectively. As we saw in Matrix 1 above, there are red and green intensities for 100 spots as well as in Matrix 2 bellow. Thus, we have 4 matrixes with the size of  $(10*10)$ . The first and second for the red and green intensities of ideal image in Matrix 2 while the third and fourth for the red and green intensities for the slide image. Figure 6 and 7 depict M-A plots for ideal and slide image before any method of normalisation was performed. Thus, the illustrations will help us compare them with the next results of various normalisation methods. First of all there is a different in the last result for all the four methods in terms of last intensities

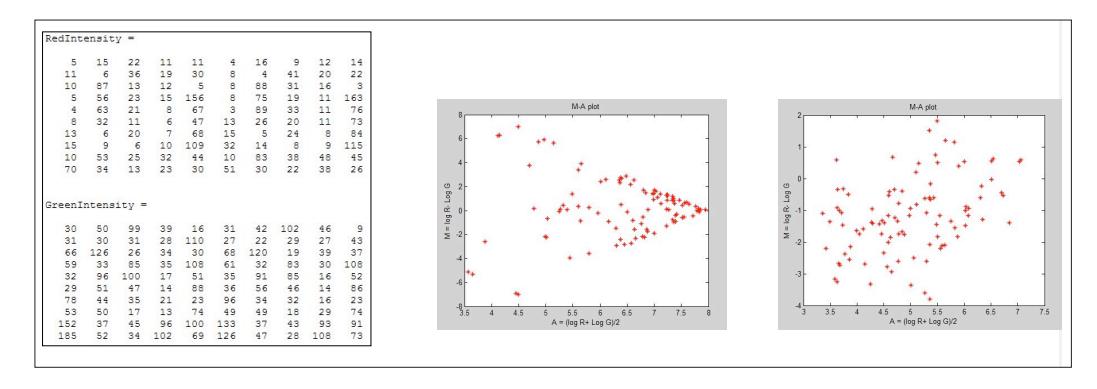

*Matrix 2*. Red and Green Intensity before norm of the slide image;

fore norm of the slide image; normalisation of the ideal image; normalisation of the slide image *Figure 6*. M-A plot before

*Figure 7.* M-A plot before

Matrixes 3 and Matrix 4 show the results of global normalisation for ideal and real DNA microarray slide. Firstly, they show k and c values, c is the logarithm of the total of red intensities over the total of green intensities (k) which is equal to  $0.0274$  in ideal image and  $-0.2358$ , and that explains to us why the normalisation is important and how the variety of c increased for the real microarray slide image. Thus, the difference between the last and original results in the real microarray slide is larger.  $M_{\rm X}$  show the results of  $m_{\rm X}$  is  $m_{\rm X}$  in  $m_{\rm X}$ 

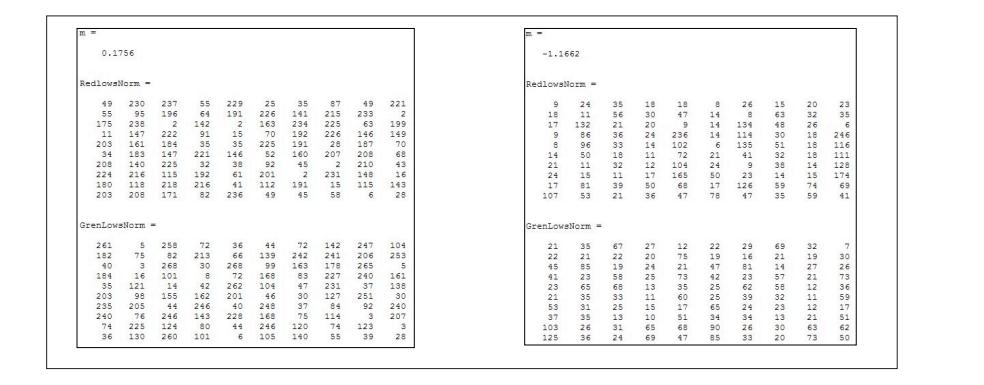

*Matrix 5*. R & G Intensity for Lowess norm of the image image in the intensity for  $\frac{1}{2}$ . *Matrix 3.* Red and Green Intensity for global norm of the ideal image

*Matrix 4*. Red and Green Intensity for global norm of real slide image

Lowess normalisation results for ideal and real DNA microarray slide are shown in Matrix 5 and 6. First it shows (m) values, m is the mean M value for 100 spots which equal to the difference between logarithms of red and green intensities for each spot separately. (m) is equal to 0.1756 in ideal image and –1.1662 explaining why the normalisation process is important and how does the variety of c increase for the real microarray slide image. Also, it is greater than c values (for global normalisation). The difference t between the last and original results in real microarray slide is larger than the different in global normalisation.

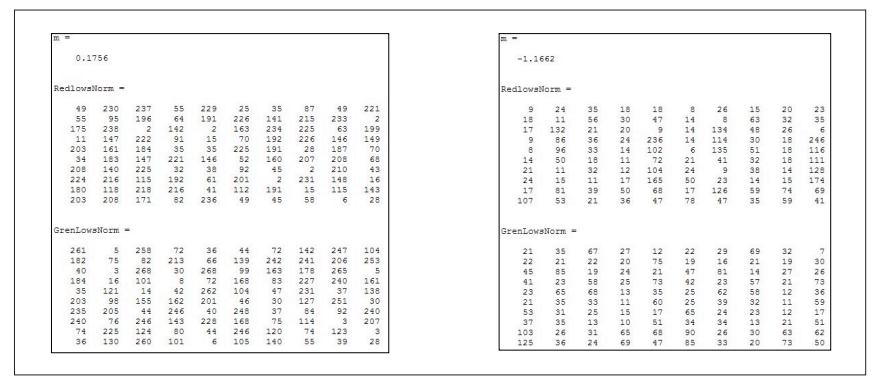

*Matrix 5.* Red and Green Intensity for global norm of the ideal image

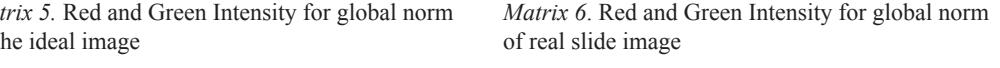

Quantile normalisation results for ideal and real DNA microarray slide are shown in Matrix 7 and 8. Quantile normalisation method differs from global and Lowess normalisations in that it does not require fixed values of  $(c)$  or  $(m)$ . Rather an average of the columns after sorting the matrix in each raw as explained before in section 2. Thus, we can see in Matrix 8 that (67, 85, 124, 18 and so on) are repeated in each column of matrix QRN, and also the anther values for QGN are similar in Matrix 8. There are 10 fixed numbers repeated in each column of each matrix.  $M_{\rm BH}$  of each matrix,

| $ORN =$ |     |     |     |     |     |     |     |     |     | $ORN =$ |                |         |     |     |     |                |     |                |                |
|---------|-----|-----|-----|-----|-----|-----|-----|-----|-----|---------|----------------|---------|-----|-----|-----|----------------|-----|----------------|----------------|
| 67      | 229 | 243 | 67  | 229 | 18  | 50  | 124 | 50  | 243 | 9       | 16             | 38      | 23  | 9   | 9   | 16             | 9   | 28             | $\overline{9}$ |
| 85      | 18  | 149 | 85  | 211 | 243 | 124 | 192 | 243 | 18  | 38      | 6              | 78      | 42  | 14  | 14  | 6              | 78  | 42             | 14             |
| 124     | 243 | 18  | 192 | 18  | 192 | 243 | 211 | 67  | 229 | 23      | 78             | 14      | 28  | 6   | 16  | 55             | 38  | 38             | 6              |
| 18      | 85  | 211 | 149 | 50  | 85  | 229 | 229 | 124 | 211 | 14      | 42             | 42      | 38  | 78  | 23  | 38             | 14  | 14             | 78             |
| 192     | 124 | 124 | 50  | 67  | 229 | 192 | 67  | 192 | 149 | 6       | 55             | 28      | 14  | 38  | 6   | 78             | 42  | 16             | 38             |
| 50      | 149 | 67  | 243 | 192 | 67  | 149 | 149 | 211 | 124 | 16      | 23             | $\circ$ | 6   | 28  | 38  | 23             | 16  | 23             | 28             |
| 229     | 67  | 229 | 18  | 85  | 124 | 67  | 18  | 229 | 85  | 42      | $\overline{9}$ | 23      | 9   | 42  | 42  | $\overline{9}$ | 28  | 6              | 42             |
| 243     | 211 | 50  | 211 | 149 | 211 | 18  | 243 | 149 | 50  | 55      | 14             | 6       | 16  | 55  | 55  | 14             | 6   | $\overline{9}$ | 55             |
| 149     | 50  | 192 | 229 | 124 | 149 | 211 | 50  | 85  | 192 | 28      | 38             | 55      | 78  | 23  | 28  | 42             | 55  | 78             | 23             |
| 211     | 192 | 85  | 124 | 243 | 50  | 85  | 85  | 18  | 67  | 78      | 28             | 16      | 55  | 16  | 78  | 28             | 23  | 55             | 16             |
| $OGN =$ |     |     |     |     |     |     |     |     |     | $CGM =$ |                |         |     |     |     |                |     |                |                |
| 236     | 32  | 187 | 72  | 32  | 18  | 72  | 123 | 187 | 99  | 25      | 44             | 104     | 73  | 20  | 25  | 44             | 120 | 73             | 20             |
| 99      | 72  | 48  | 216 | 99  | 123 | 236 | 236 | 123 | 236 | 30      | 20             | 30      | 44  | 120 | 20  | 20             | 36  | 36             | 36             |
| 48      | 18  | 236 | 32  | 236 | 48  | 216 | 167 | 236 | 32  | 57      | 120            | 25      | 52  | 30  | 57  | 120            | 25  | 57             | 30             |
| 123     | 48  | 72  | 18  | 123 | 167 | 123 | 187 | 167 | 167 | 52      | 25             | 73      | 57  | 104 | 52  | 25             | 73  | 52             | 120            |
| 18      | 167 | 18  | 48  | 216 | 72  | 48  | 216 | 32  | 123 | 36      | 104            | 120     | 30  | 36  | 30  | 104            | 104 | 25             | 44             |
| 167     | 123 | 123 | 187 | 167 | 32  | 18  | 99  | 216 | 72  | 20      | 57             | 57      | 25  | 57  | 36  | 73             | 57  | 20             | 73             |
| 187     | 216 | 32  | 236 | 48  | 236 | 32  | 48  | 72  | 216 | 73      | 36             | 44      | 36  | 25  | 73  | 30             | 44  | 30             | 25             |
| 216     | 99  | 167 | 167 | 187 | 187 | 99  | 72  | 18  | 187 | 44      | 52             | 20      | 20  | 52  | 44  | 57             | 20  | 44             | 57             |
| 72      | 236 | 99  | 99  | 72  | 216 | 167 | 32  | 99  | 18  | 104     | 30             | 52      | 104 | 73  | 120 | 36             | 52  | 104            | 104            |
| 32      | 187 | 216 | 123 | 18  | QQ  | 187 | 18  | 48  | 48  | 120     | 73             | 36      | 120 | 44  | 104 | 52             | 30  | 120            | 52             |

*Matrix 7.* R & G Intensity for Quant. Norm. of the ideal image

*Matrix 8*. R &G Intensity for Quant. norm of the real slide image

ideal microarray image in Matrix 9 and real microarray slide in Matrix 10. M-A graphs for the values of A for the same spot. These intervals are  $(0.5, 0.6, 0.7)$  and else), so each interval ideal microarray image in  $\mathcal{I}$ Finally, Print-tip normalisation gave the results for the red and green intensities for the the results are displayed in Figure 8 and 9 respectively. PT values in Matrix 9 and 10 are represented by the normalisation values among the four intervals for each image. For example, in Matrix 9, PT equals -0.0664, 0.2457, 0.1445 and 0.2633. These values were subtracted from M (the different between logarithms of red and green intensities for each spot) according to has its own normalisation values; and that is why, at times, we can see the obvious different

between the normalised and un-normalised values in some intervals according to the values of PT. Besides that, Figure 9 represents the M-A plot for Print-tip normalization of real image slide which show more different from its original slide except by the values of PT especially in the first interval when PT= -1.5263 among the interval (A less than 5).

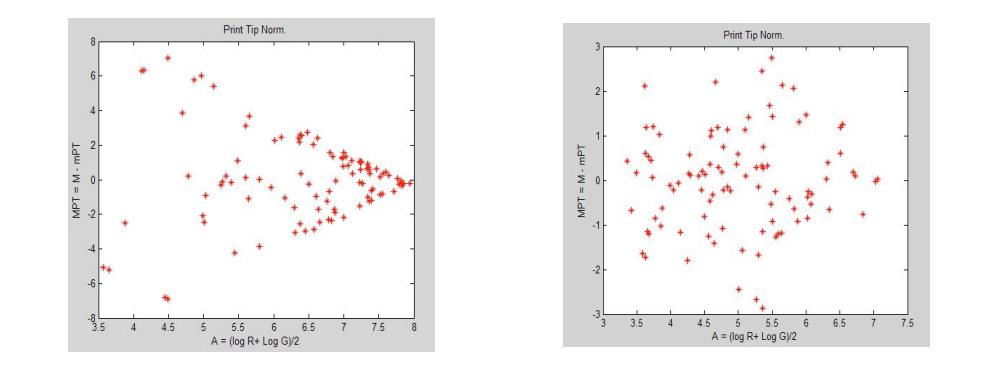

Image Figure 8. M-A Plot for Print tip norm of the Ideal

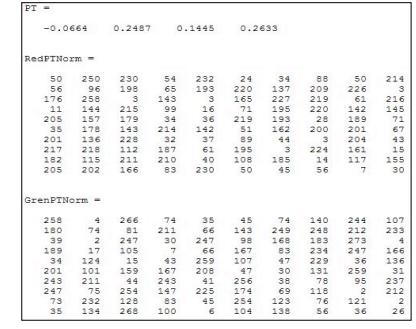

*Figure 8.* M-A Plot for Print tip norm of the Ideal Figure 9. M-A Plot for Print tip norm of the Slide Image

| $PT =$       |     |           |                |           |                |                |    |           |     |
|--------------|-----|-----------|----------------|-----------|----------------|----------------|----|-----------|-----|
| $-1.5263$    |     | $-0.9235$ |                | $-0.6295$ | 0.5579         |                |    |           |     |
|              |     |           |                |           |                |                |    |           |     |
| RedPTNorm    |     |           |                |           |                |                |    |           |     |
| 11           | 28  | 32        | 21             | 21        | $\overline{9}$ | 29             | 14 | 23        | 26  |
| 21           | 12  | 51        | 34             | 43        | 16             | $\overline{9}$ | 58 | 36        | 40  |
| 19           | 110 | 24        | 23             | 11        | 16             | 111            | 55 | 29        | 7   |
| 11           | 79  | 34        | 28             | 130       | 16             | 105            | 28 | 21        | 136 |
| $^{\circ}$   | 80  | 31        | 16             | 94        | $\tau$         | 112            | 47 | 21        | 107 |
| 16           | 46  | 21        | 12             | 60        | 24             | 38             | 36 | 21        | 93  |
| 20           | 12  | 36        | 14             | 96        | 23             | 3.3            | 43 | 16        | 118 |
| 28           | 17  | 12        | 19             | 137       | 46             | 26             | 16 | 17        | 145 |
| 16           | 75  | 36        | 46             | 56        | 16             | 116            | 54 | 61        | 58  |
| 89           | 49  | 24        | 34             | 43        | 65             | 43             | 40 | 49        | 38  |
| GrenPTNorm = |     |           |                |           |                |                |    |           |     |
| 19           | 31  | 73        | 24             | 11        | 19             | 26             | 75 | 28        | 6   |
| 19           | 19  | 24        | 18             | 81        | 17             | 14             | 22 | 17        | 26  |
| 40           | 103 | 16        | 21             | 19        | 41             | 98             | 12 | 24        | 23  |
| 36           | 25  | 63        | 22             | 133       | 37             | 24             | 61 | 19        | 133 |
| 20           | 78  | 74        | 3.3.           | 38        | 22             | 74             | 63 | 3.3       | 39  |
| 18           | 38  | 29        | $\overline{9}$ | 72        | 22             | 42             | 28 | $\cdot$ 9 | 70  |
| 58           | 27  | 22        | 13             | 18        | 71             | 21             | 20 | 11        | 18  |
| 32           | 31  | 11        | $\circ$        | 61        | 37             | 30             | 12 | 18        | 61  |
| 112          | 28  | 34        | 71             | 82        | 98             | 28             | 32 | 76        | 74  |
| 150          | 39  | 21        | 75             | 51        | 103            | 35             | 18 | 88        | 54  |

*Matrix 9.* Red and Green Intensity for PT norm of the ideal image

*Matrix 10*. Red and Green Intensity for PT norm of real slide image

From the Matrixes and graphs discussed above, it can be observed the global and Lowes are 1 and 2. However, Quantile differed greatly than the correct one and its graphs fluctuate away almost similar; Print-tip, an advanced version of them, gave results that was close to Matrix from the goal. Furthermore, the graphs of real image Print-tip normalization shows the expected result for real slide image in Figure 9 due to the clustering around the straight line when  $(M =$ 0). These findings support the view of Smyth that the "print-tip loess normalization provides a well-tested general purpose normalization method which gives good results on a wide variety of arrays" and best combined with diagnostic plots of the data. When the diagnostic plots show that biases still remain in the data after normalization, additional steps such as quantile normalization between the arrays may be undertaken (Smyth et al., 2003).

#### **CONCLUSION**

In this paper, normalization is defined as a process to delete systematic error. Four most commonly used normalization algorithms such as Global, Lowess, Quantile and Print-tip were tested and compared to find the most suitable approach in a general normalization process. For that purpose, a Matlab code was built for each method for two slides; the ideal and real microarray slides. The results shown in the form of Matrix of red and green intensities and M-A graph show that Global, Lowess and Print-tip are more accurate in comparison with an ideal image result while Print-tip has the advantages than the other two especially in term of final graph shape.

#### **ACKNOWLEDGMENT**

This research was funded by Science Fund, Ministry of Science, Technology and Innovation (MOSTI), Malaysia (2015).

### **REFERENCES**

- Belean, B., Borda, M., LeGal, B., & Malutan, R. (2011, August). FPGA technology and parallel computing towards automatic microarray image processing. In *Telecommunications and Signal Processing (TSP), 2011 34th International Conference on* (pp. 607-610). IEEE.
- Berger, J. A., Hautaniemi, S., Järvinen, A. K., Edgren, H., Mitra, S. K., & Astola, J. (2004). Optimized LOWESS normalization parameter selection for DNA microarray data. *BMC Bioinformatics, 5*(1), 1
- Bilban, M., Buehler, L. K., Head, S., Desoye, G., & Quaranta, V. (2002). Normalizing DNA microarray data. *Current Issues in Molecular Biology, 4*, 57-64.
- Borda, M., Belean, B., Terebes, R., & Malutan, R. (2011, November). FPGA based SoC for automated cDNA microarray image processing. In *E-Health and Bioengineering Conference (EHB)*, 2011 (pp. 1-4). IEEE.
- Dudoit, S., Yang, Y. H., Callow, M. J., & Speed, T. P. (2002). Statistical methods for identifying differentially expressed genes in replicated cDNA microarray experiments. *Statistica Sinic*a, 111-139.
- Geeleher, P., Morris, D., Hinde, J. P., & Golden, A. (2009). BioconductorBuntu: a Linux distribution that implements a web-based DNA microarray analysis server. *Bioinformatics, 25*(11), 1438-1439.
- Rao, Y., Lee, Y., Jarjoura, D., Ruppert, A. S., Liu, C. G., Hsu, J. C., & Hagan, J. P. (2008). A comparison of normalization techniques for microRNA microarray data. *Statistical Applications in Genetics and Molecular Biology,* 7(1).
- Smyth, G. K., & Speed, T. (2003). Normalization of cDNA microarray data. *Methods, 31*(4), 265-273.
- Yang, Y. H., Buckley, M. J., & Speed, T. P. (2001). Analysis of cDNA microarray images. *Briefings in Bioinformatics, 2*(4), 341-349.
- Yang, Y. H., Dudoit, S., Luu, P., Lin, D. M., Peng, V., Ngai, J., & Speed, T. P. (2002). Normalization for cDNA microarray data: a robust composite method addressing single and multiple slide systematic variation. *Nucleic Acids Research, 30*(4), e15-e15.